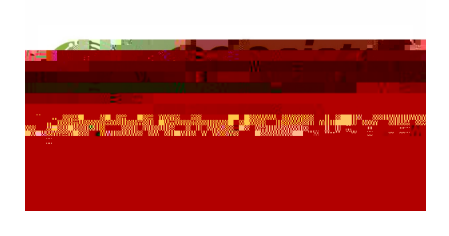

**Portal Ecosistemas concorre com ourtos cinco finalistas**

O Portal Ecosistemas, criado para agregar gradativamente os serviços ambientais do Sistema Estadual de Meio Ambiente e Recursos Hídricos (Sisema), é um dos finalistas que concorre à 5ª edição do Prêmio Inova Minas Gerais. A plataforma digital é uma das candidatas na categoria Ideias Inovadoras Implementáveis e vai disputar o título com outras cinco iniciativas.

Os finalistas foram indicados pela comissão organizadora do prêmio e o campeão será decidido pelo voto popular. Pela primeira vez, a votação não será restrita apenas aos

## **BENEFÍCIOS**

Apêsarde ter **sidoliato**çaçolo1eqmunovdembgão dale (2019).zopPtomtal EcoosSitseemaas faz pendazo9e ouPh rde nc projeto a ser consolidado no futuro com uma série de funcionalidades. Entre os benefícios que ainda virão, destaque para a integração com o portal Gov.br do governo federal, além decios que

Ainda, segundo Aroeira, outra diretriz que norteou a criação do portal como uma plataforma digital para centralizar diversas demandas é o fato de que todos os órgãos vinculados ao Sisema prestam serviços à sociedade que são ofertados no ambiente digital. O portal contribui para facilitar o entendimento do usuário quanto à divisão das competências entre esses órgãos e também para evitar repetição no fornecimento das mesmas informações", acrescenta. Os interessados em registrar o voto podem acessar o link abaixo ou entrar no aplicativo MG APP até o dia 27 de novembro.

**Clique aqui para entrar no Portal Cidadão MG e votar no 5º Prêmio Inova Minas Gerais**